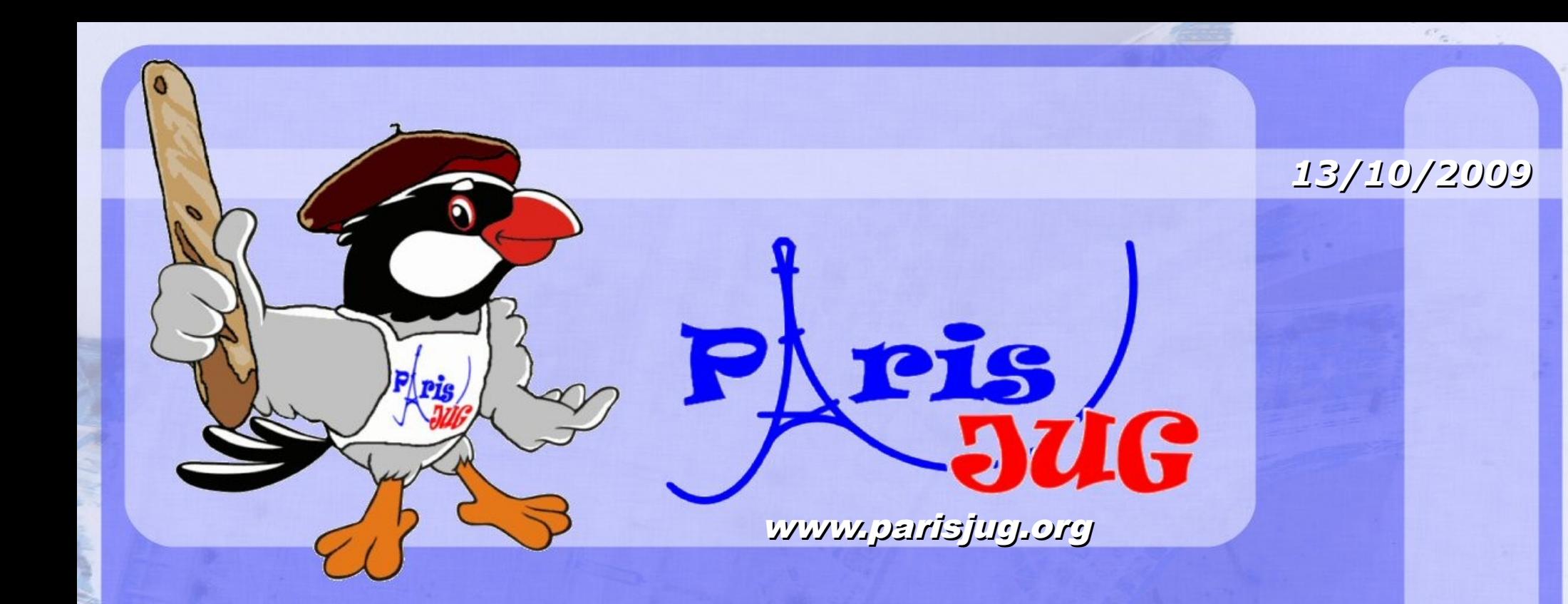

### JSF 2

 $0$ (cc **SR**  www.parisjug.org

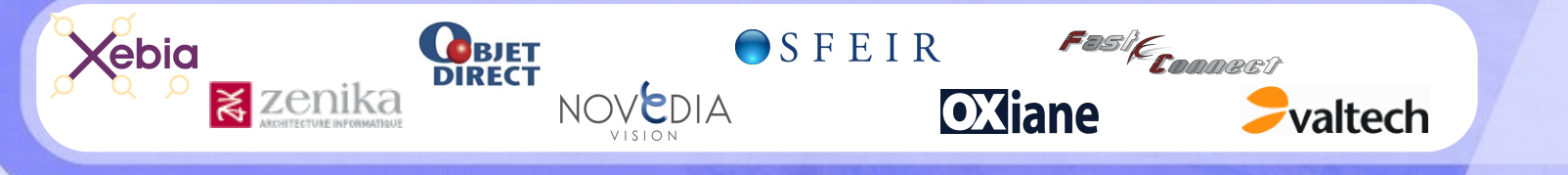

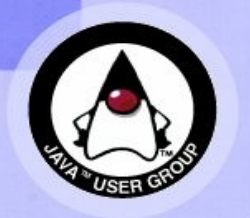

Copyright © 2008 ParisJug. Licence CC – Creative Commons 2.0 France – Paternité – Pas d'Utilisation Commerciale – Partage des Conditions Initiales à l'Identique

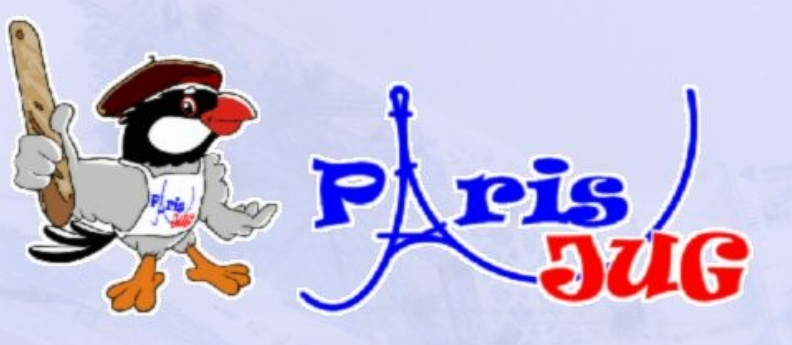

*13/10/2009*

### **JSF 2**

#### Damien GOUYETTE

#### François PETITIT

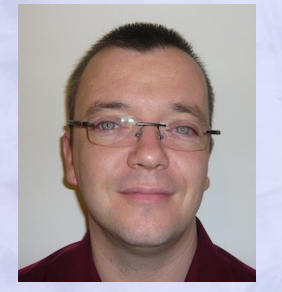

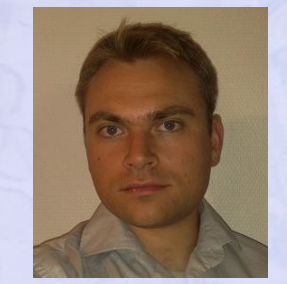

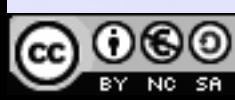

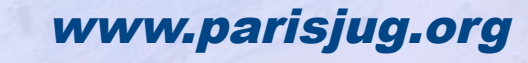

Paternité – Pas d'Utilisation Commerciale – Partage des Conditions Initiales à l'Identique

### **Intervenant**

#### **Nom de l'intervenant**

#### **Damien GOUYETTE**

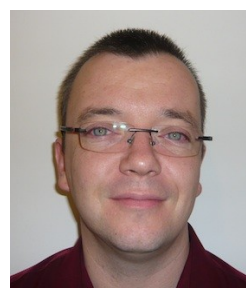

Expert technique java / JEE au sein de GENERALI.

Il assure au sein d'une équipe transverse, du support, de la documentation, et participe à la définition des normes de développement.

Damien GOUYETTE est plus particulièrement spécialisé dans le développement d'IHM Blog : [http://www.cestpasdur.com](http://www.cestpasdur.com/)

#### **François PETITIT**

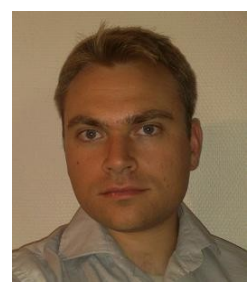

Consultant chez OCTO Technology, François s'intéresse tout particulièrement à l'univers Java/JEE. C'est au cours d'une mission dans une équipe transverse d'aide aux projets Java qu'il a rencontré Damien Gouyette, avec qui il a pu approfondir la technologie JSF.

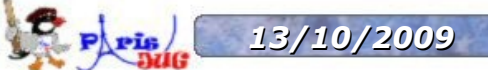

### **Objectifs de la présentation**

#### **À l'issue de cette présentation, vous connaitrez :**

- Les bases de JSF
- Les nouveautés de JSF 2

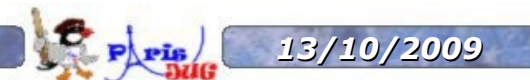

### **Sommaire**

- **1 Introduction**
- 2 Le framework JSF
- 3 Les outils
- 4 Conclusion

*13/10/2009 JSF 2* www.parisjug.org **5**

### **Introduction**

#### **Objectifs de JSF :**

- Fournir un standard JEE, spécifié dans une JSR, pour le développement d'IHM riches
- Maximiser la productivité des développeurs
	- Fournir les fonctionnalités récurrentes et avancées (validations, conversions, Ajax, etc...)

*13/10/2009 JSF 2* www.parisjug.org **6**

Masquer la complexité

### **Introduction**

#### **Historique**

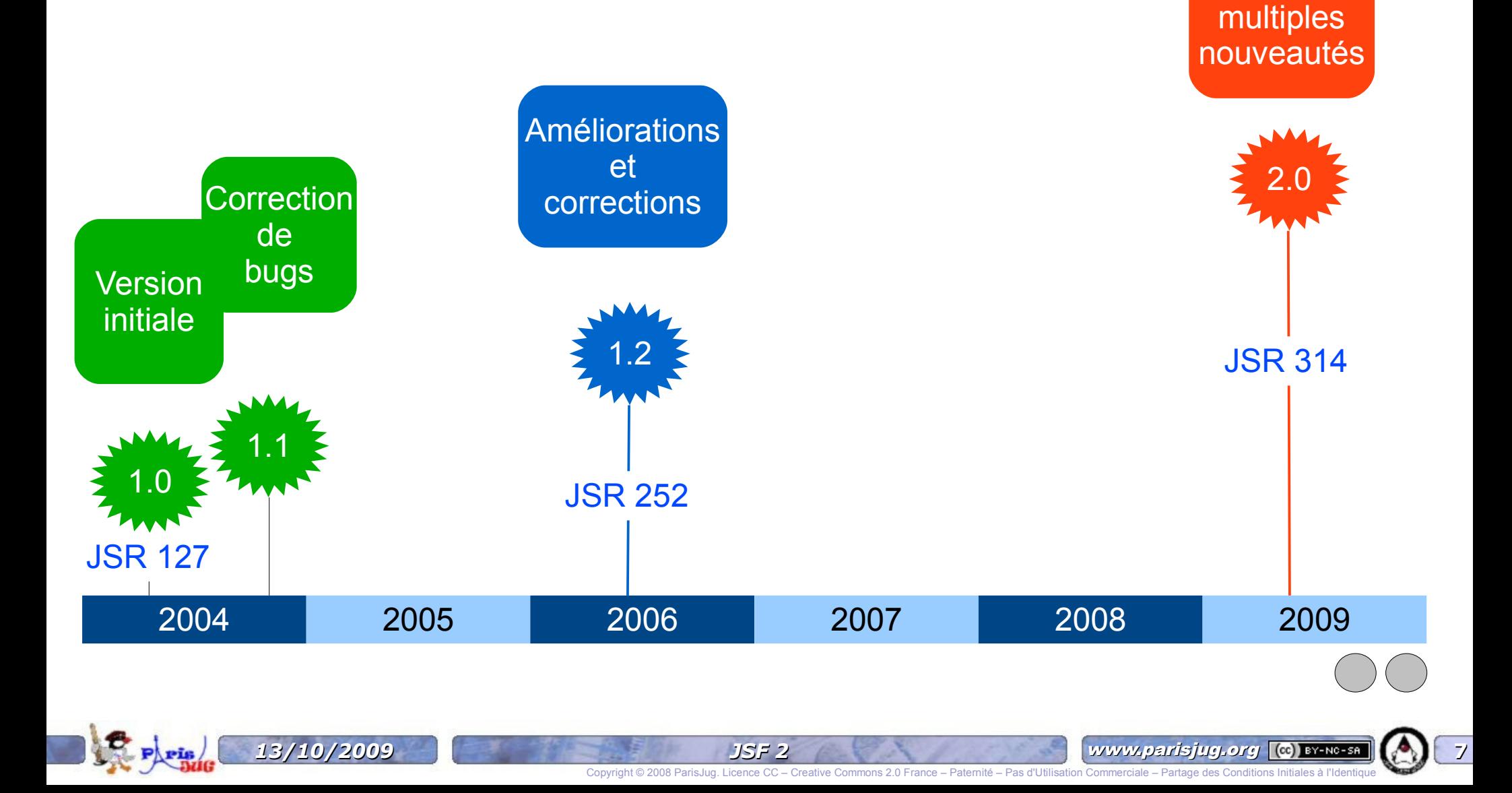

JEE 6

### **1 - Introduction**

#### **Les principaux frameworks RIA Java et autres :**

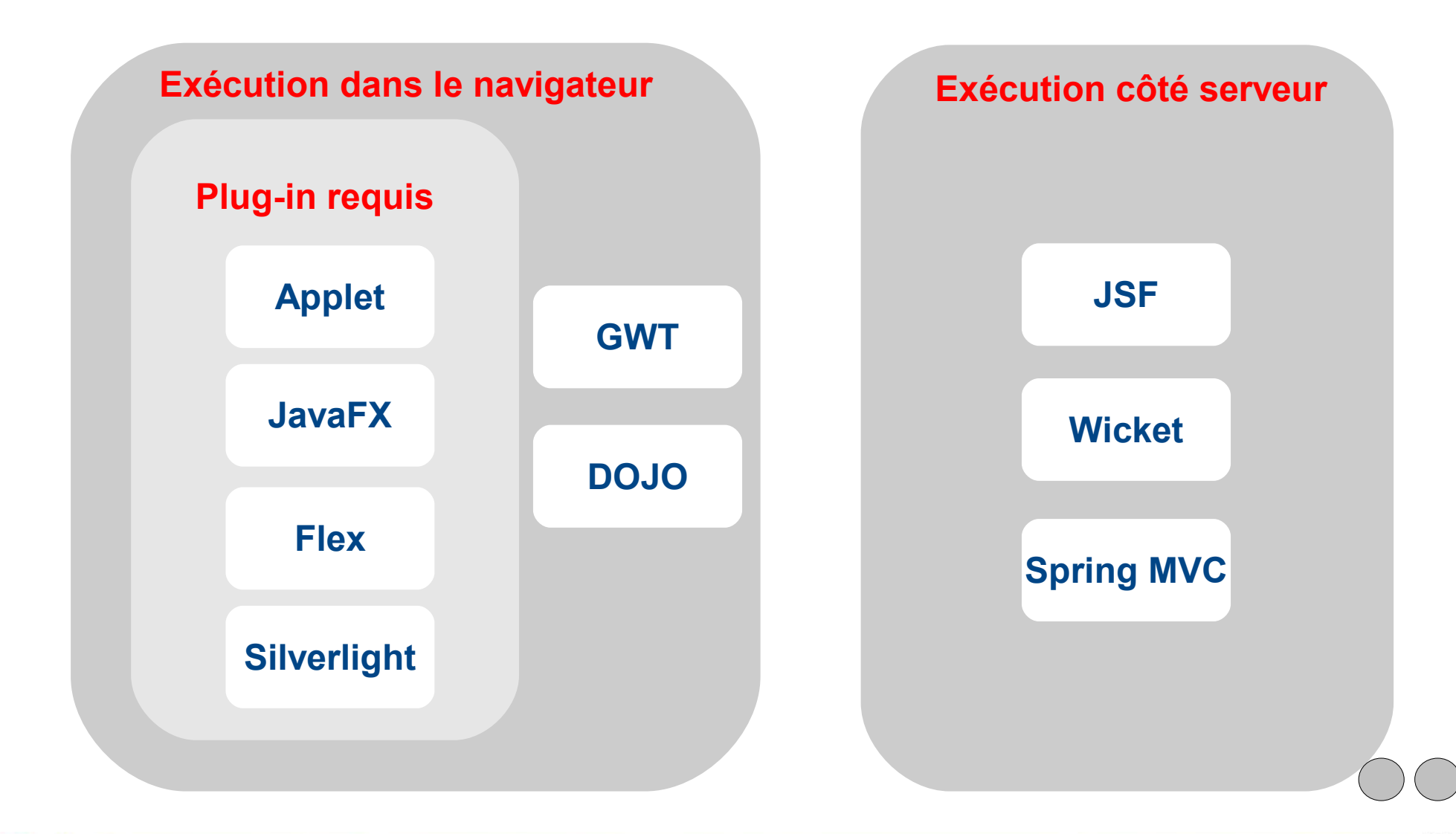

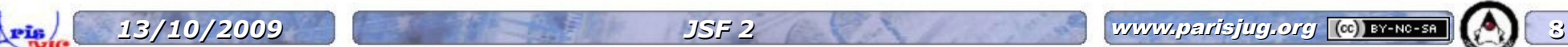

### **Sommaire**

- 1 Introduction
- **2 Le framework JSF**
- 3 Les outils
- 4 Conclusion

*13/10/2009 JSF 2* www.parisjug.org **9**

### **2 - Le framework JSF**

#### **2.1 – JSF & JEE**

- 2.2 Pattern de JSF
- 2.3 Cycle de vie
- 2.4 Les managed beans
- 2.5 Orienté composants
- 2.6 AJAX 2.0
- 2.7 Templating de pages 2.0
- 2.8 JSP vs Facelet
- 2.9 -Traitement des ressources

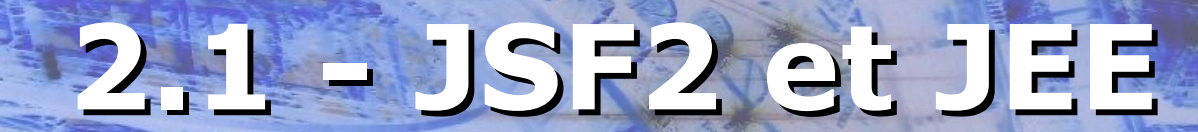

#### **JSF 2 compatible JEE 5, JSF 1.X de base**

#### **Fait partie de JEE 6 :**

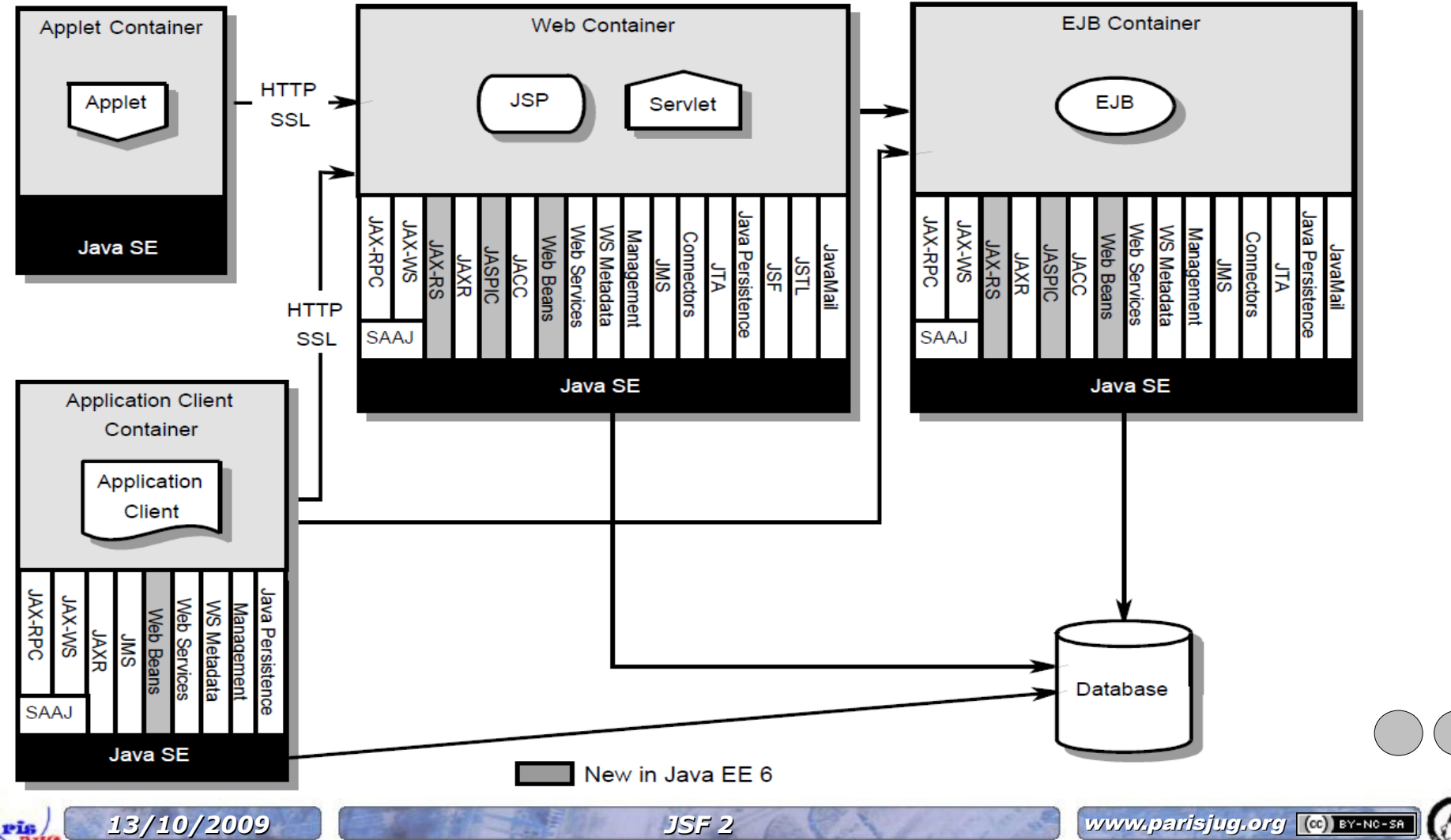

Copyright © 2008 ParisJug. Licence CC

### **2.1 - JSF 2 et JEE**

#### **Fait partie du profil « web » de JEE 6 :**

- Servlet 3.0
- JavaServer Pages (JSP) 2.2
- Expression Language (EL) 2.2
- **Debugging Support for Other Languages (JSR-45) 1.0**
- Standard Tag Library for JavaServer Pages (JSTL) 1.2
- JavaServer Faces (JSF) 2.0
- Common Annotations for Java Platform (JSR-250) 1.1
- Enterprise JavaBeans (EJB) 3.1 Lite
- Java Transaction API (JTA) 1.1
- Java Persistence API (JPA) 2.0

*13/10/2009 JSF 2* www.parisjug.org **12**

### **2 - Le framework JSF**

2.1 – JSF & JEE **2.2 - Pattern de JSF** 2.3 - Cycle de vie 2.4 - Les managed beans 2.5 - Orienté composants 2.6 - AJAX 2.0 2.7 – Templating de pages 2.0 2.8 – JSP vs Facelet 2.9 -Traitement des ressources

### **MVC 2 et JSF 2**

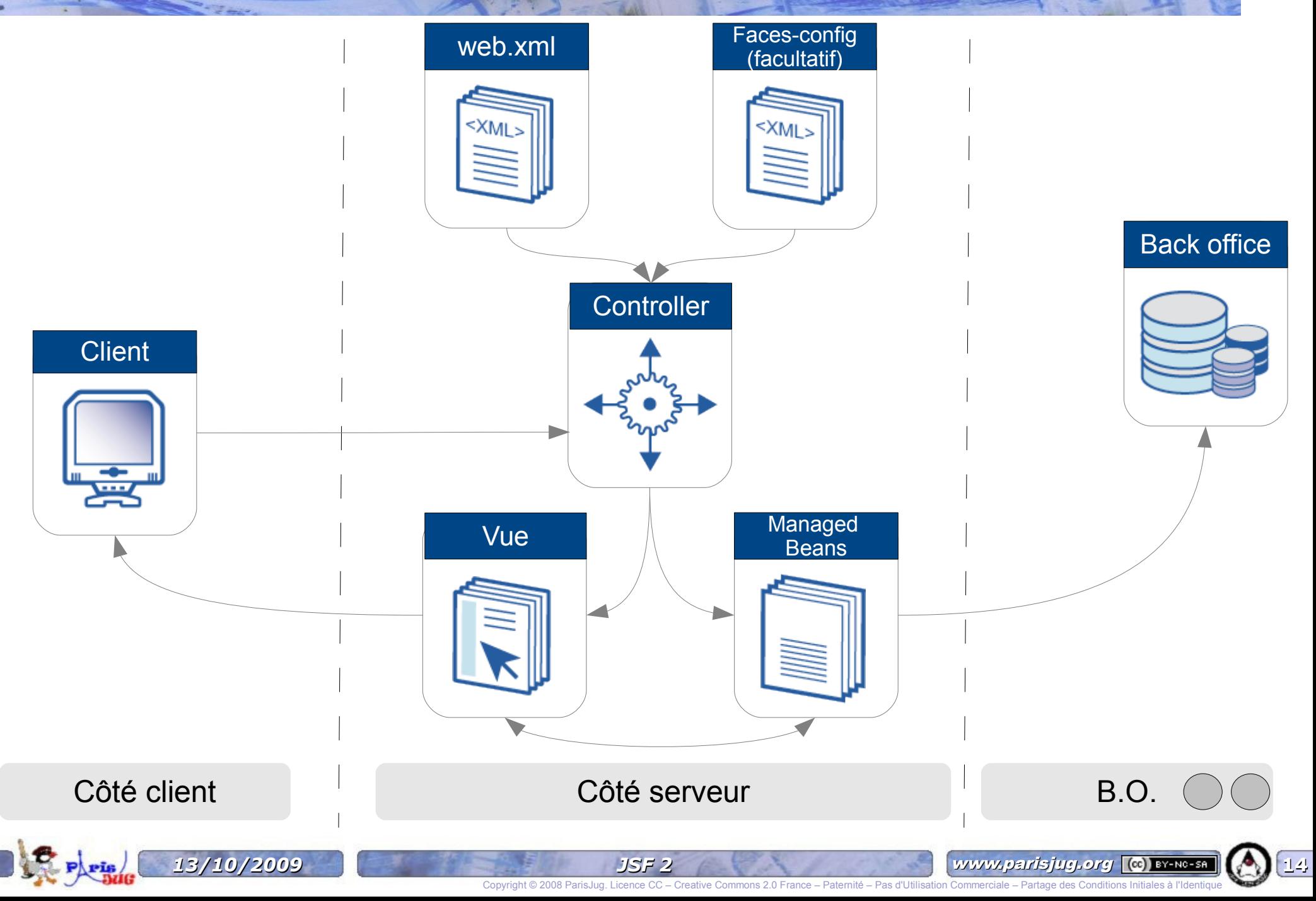

### **2. Le framework JSF**

- 2.1 JSF & JEE 2.2 - Pattern de JSF **2.3 - Cycle de vie** 2.4 - Les managed beans 2.5 - Orienté composants 2.6 - AJAX 2.0
- 2.7 Templating de pages 2.0
- 2.8 JSP vs Facelet
- 2.9 -Traitement des ressources

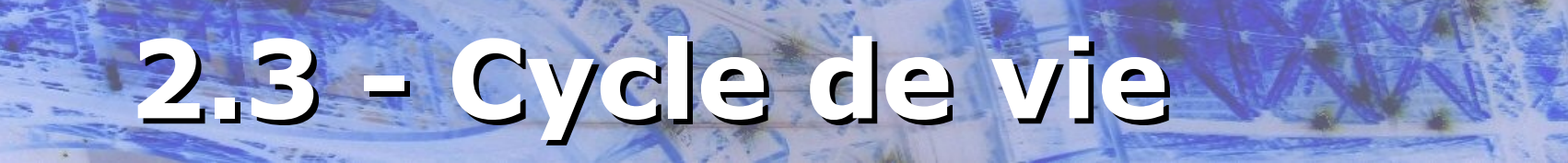

**Le cycle de vie = les étapes côté serveur lors d'une requête :**

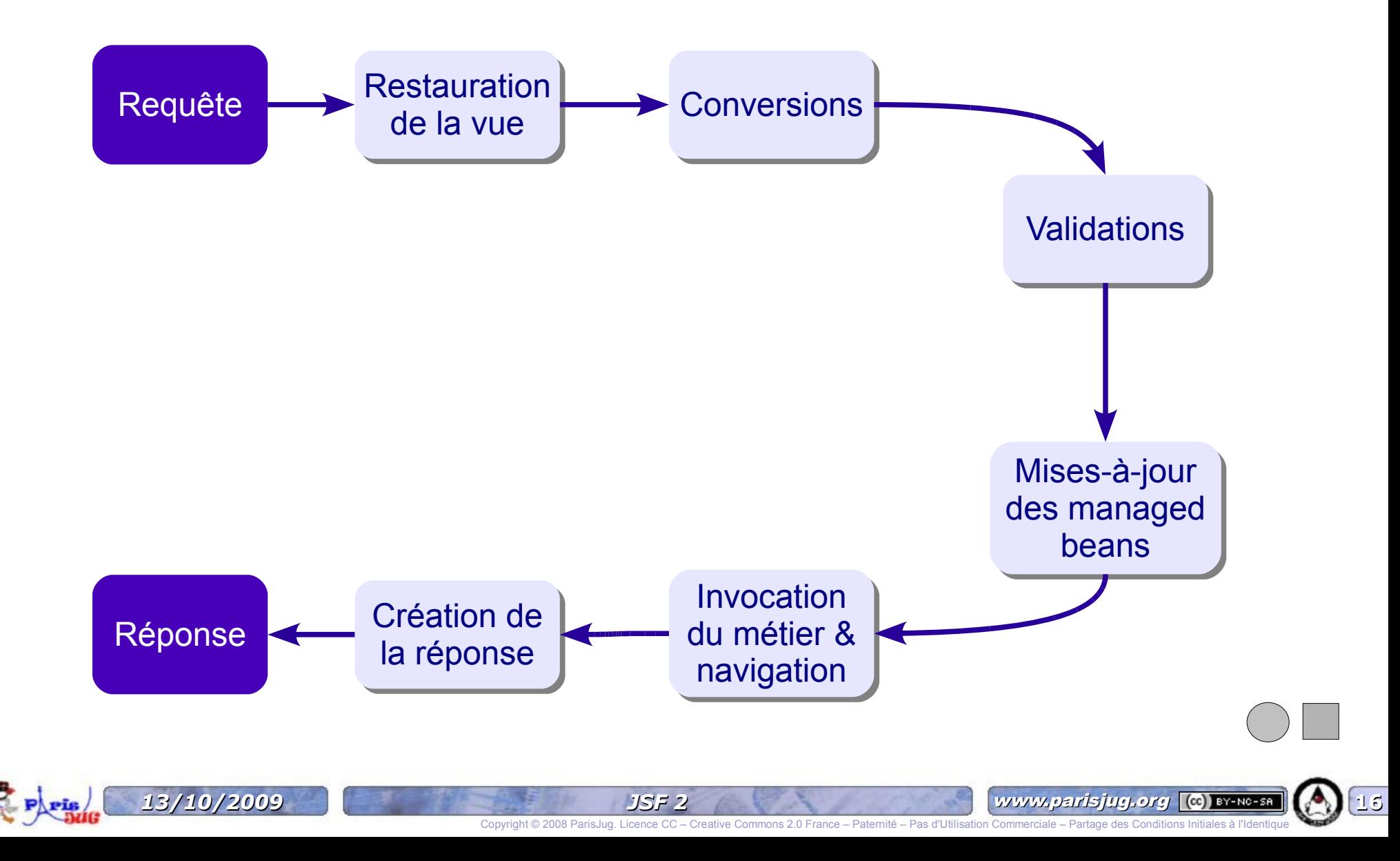

### **2.3 Conversion**

#### **JSF fournit :**

- Conversion automatique de la valeur d'un attribut de la requête (chaînes de caractères) en objet Java.
- Support des types primitifs, des dates,
- Support de convertisseurs personnalisés et configurables.
- Configuration de l'affichage. Exemple : affichage de dates

```
<h:outputText value="#{dateBean.today}">
  <f:convertDateTime dateStyle="full" type="date" />
</h:outputText>
```
 $\rightarrow$  Mardi 13 octobre 2008

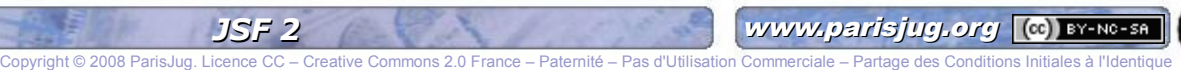

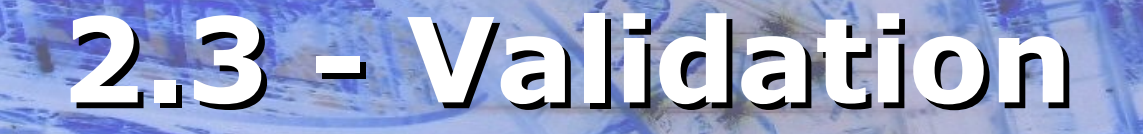

#### **Plusieurs moyens de valider :**

- **Dans la vue** 
	- avec des balises fournies par JSF <h:inputText value="#{contactBean.name}"> <f:validateLength minimum="2" maximum="30" /> </h:inputText>
	- Avec des validateurs personnalisés implémentant l'interface « javax.faces.validator ». Permet de valider au plus tôt avec des validateurs personnalisés. Exemples : validation d'adresse mail...

#### **Dans le managed bean**

- en ajoutant des messages d'erreur dans le contexte JSF
- Dans les entités et/ou dans les managed beans en utilisant la JSR-303 (**Hibernate validator**), en utilisant le tag « f:validateBean »

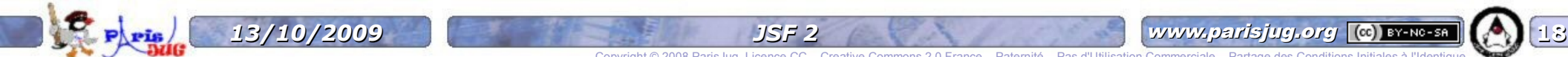

### **Sommaire : le framework**

- 2.1 JSF & JEE
- 2.2 Pattern de JSF
- 2.3 Cycle de vie
- **2.4 Les managed beans**
- 2.5 Orienté composants
- 2.6 AJAX 2.0
- 2.7 Templating de pages 2.0
- 2.8 JSP vs Facelet
- 2.9 -Traitement des ressources

### **2.4 - managed Bean**

Classe java qui contenant la logique de présentation connectée au métier.

#### **Scope :**

- Application
- Session
- View 2.0
- Request

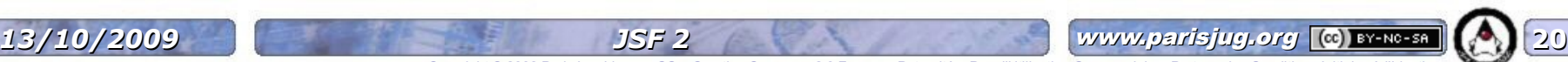

### **2.4 - ManagedBean**

### **JSF 2 simplifie la configuration**

#### Avant, déclaration dans le fichier faces-config.xml :

```
<managed-bean>
    <managed-bean-name>bidonBean</managed-bean-name>
   <managed-bean-class>
      org.parisjug.jsf.controller.ContactManagedBean
   </managed-bean-class>
    <managed-bean-scope>request</managed-bean-scope>
</managed-bean>
```
#### Après, déclaration avec des annotations directement dans le managed bean :

*13/10/2009 JSF 2* www.parisjug.org **21**

@ManagedBean @RequestScoped public class ContactManagedBean {

…

}

### **2.4 - Vues ManagedBean** ↔

#### **Lien vues ↔ contrôleurs grâce à l'Expression Language (EL)**

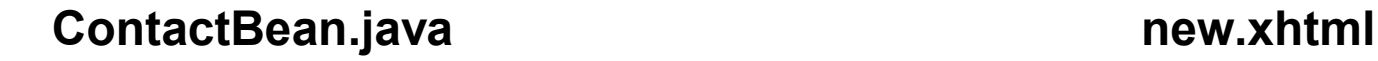

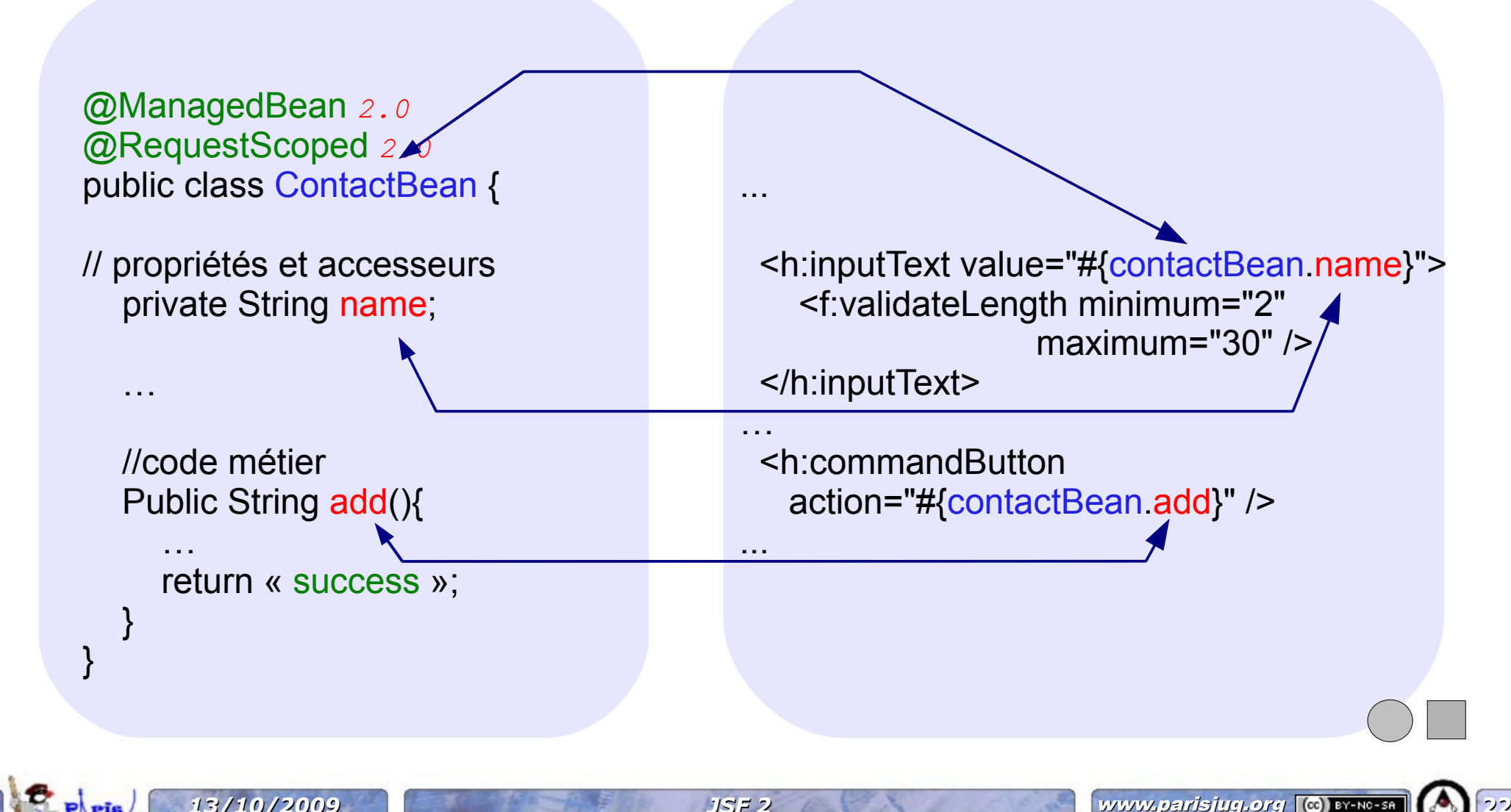

### **Sommaire : le framework**

- 2.1 JSF & JEE
- 2.2 Pattern de JSF
- 2.3 Cycle de vie
- 2.4 Les managed beans
- **2.5 Orienté composants**
- 2.6 AJAX 2.0
- 2.7 Templating de pages 2.0
- 2.8 JSP vs Facelet
- 2.9 -Traitement des ressources

### **2.5 - Orienté composant**

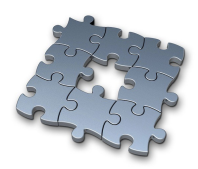

- Un composant est un élément d'interface utilisateur, **configurable** et **réutilisable**.
- Un composant peut être une simple zone de texte, ou complexe (table paginée).
- Exemples de composants complexes : tables paginées, éditeur WYSIWYG...
- Gestion d'évènements sur les composants (sans AJAX)
- **Les composants vivent sur le serveur** 
	- Chaque action utilisateur donne lieu à des traitements pour mise à jour côté serveur.
	- L'état des composants est restauré puis sauvegardé à chaque cycle Requête / Réponse.

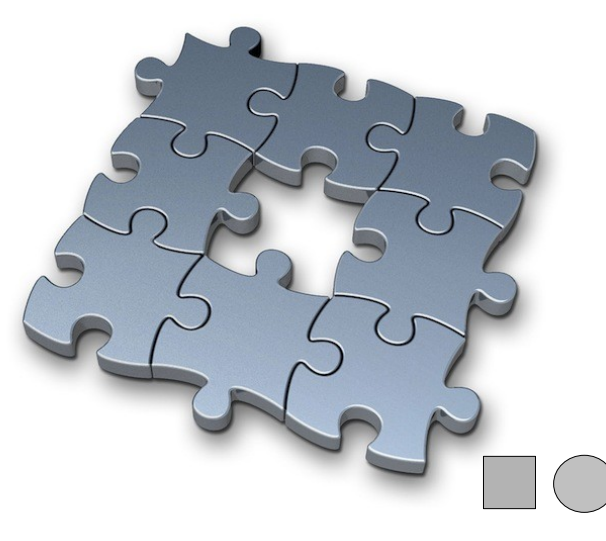

**13/10/2009 JSF 2 JSF 2** *JSF 2* www.parisjug.org **(a**) symmetric (**A**) 24 Copyright © 2008 ParisJug. Licence CC – Creative Commons 2.0 France – Paternité – Pas d'Utilisation Commerciale – Partage des Conditions Initiales à l'Identique

### **2.5 - Les composants**

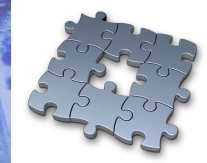

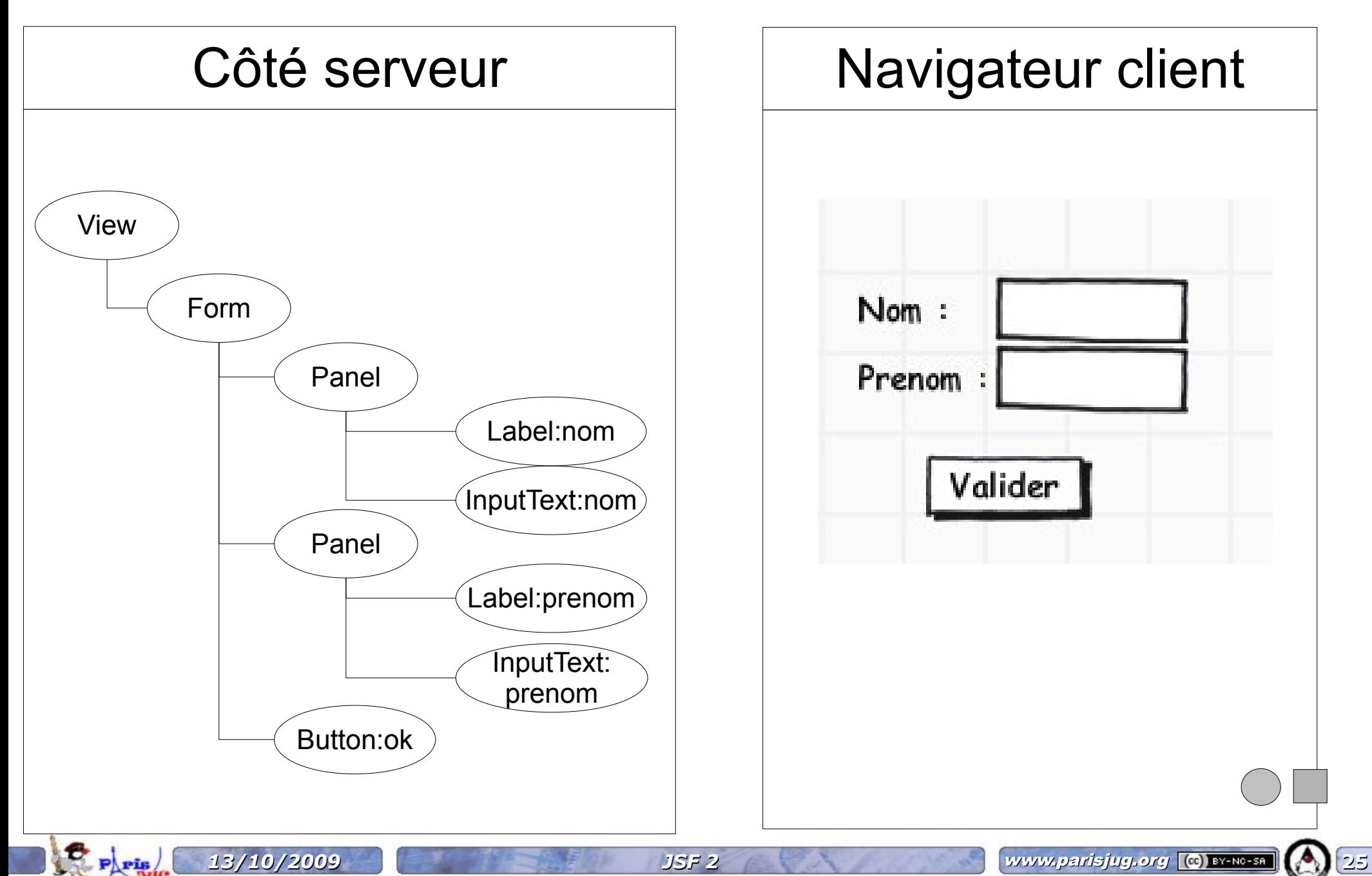

### **2.5 - Les composants**

#### **JSF2 propose EZComp** *2.0*

#### Déclaration : /webapp/ressources/hello/hello.xhtml

//Déclaration des attributs du composant <**composite:interface**> <**composite:attribute name="qui" required="true"**/> </composite:interface>

// Implémentation du composant <**composite:implementation**> <span>Hello **#{cc.attrs.qui}**</span> </composite:implementation>

#### Utilisation : /webapp/index.xhtml

<html **xmlns:ez="<http://java.sun.com/jsf/composite/hello>**">

```
…
<ez:hello qui="world" />
```
…

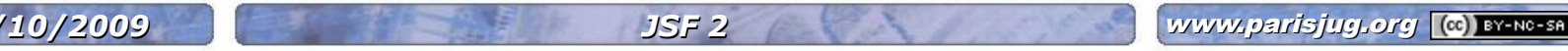

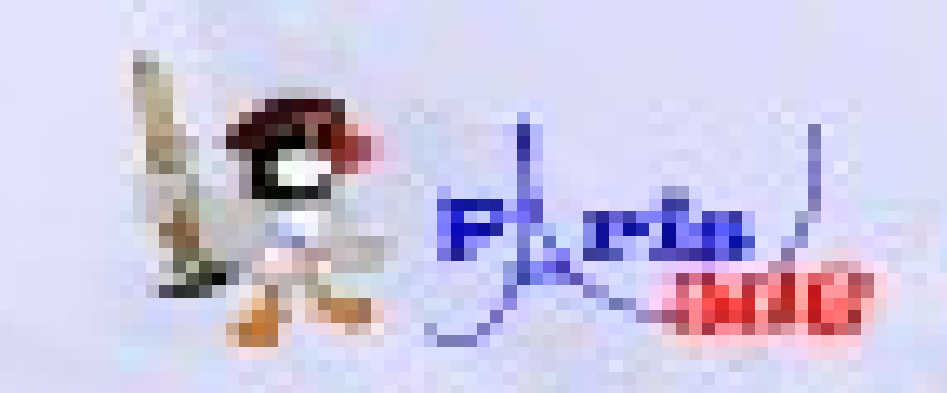

## Ezcomp demo

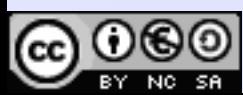

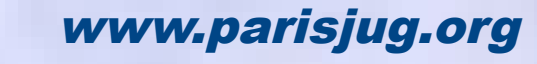

– Paternité – Pas d'Utilisation Commerciale – Partage des Conditions Initiales à l'Identique

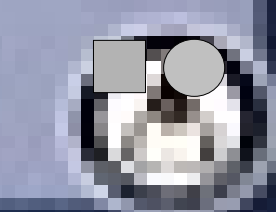

### **2.5 - Les composants**

#### **Librairies : [www.ajaxjsf.net](http://www.ajaxjsf.net/) (anc. jsfmatrix)**

● Applications Raccourcis Système (3) a ge ● AJA… □ Ma… □ koal… ■ EPro… ■ fpe… | ■ fpe… | ■ SF… | ■ 200… | @ List… | ■ 33 de ● 20 °C jeu. 24 sept., 19:09 François Petitit ● Sorry for long time of absence. I've removed spam und try now to update all your given feedback. Let's continue the matrix! Basics | Components | Datatable Component | Tree Component | Tab Component | Refresh Strategy | Compatibility | Misc | IDE Support | Browser | Licencing |

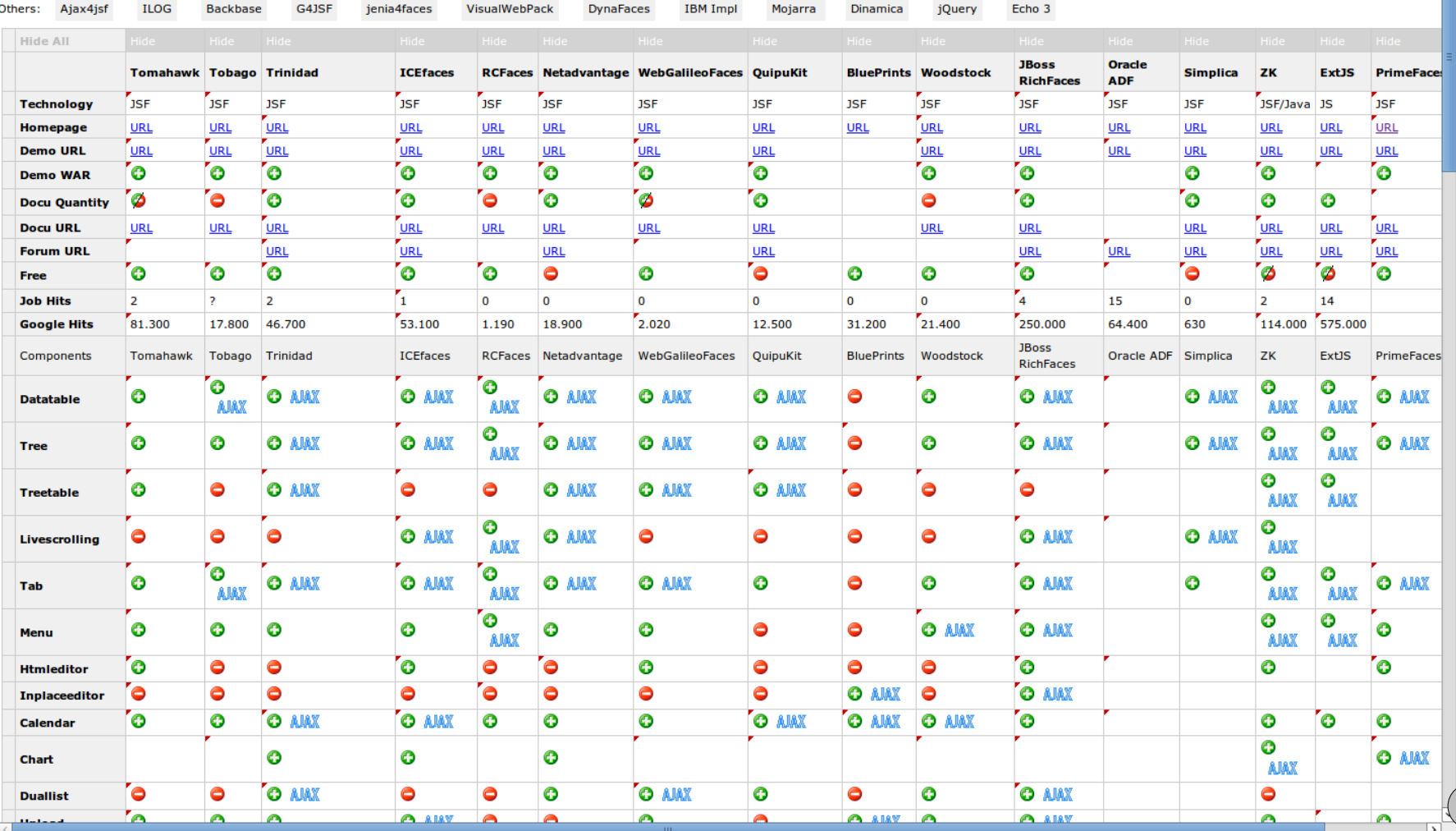

**13/10/2009 JSF 2 JSF 2** *JSF 2* www.parisjug.org **(a**) symmetric (**A**) 28

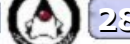

### **Sommaire : le framework**

- 2.1 JSF & JEE
- 2.2 Pattern de JSF
- 2.3 Cycle de vie
- 2.4 Les managed beans
- 2.5 Orienté composants
- **2.6 AJAX 2.0**
- 2.7 Templating de pages 2.0
- 2.8 JSP vs Facelet
- 2.9 -Traitement des ressources

### **2.6 - AJAX**

#### **Gestion native d'AJAX → il suffit d'ajouter la balise <f:ajax>** *2.0*

#### **Optimisation : traitement et rendu partiels**

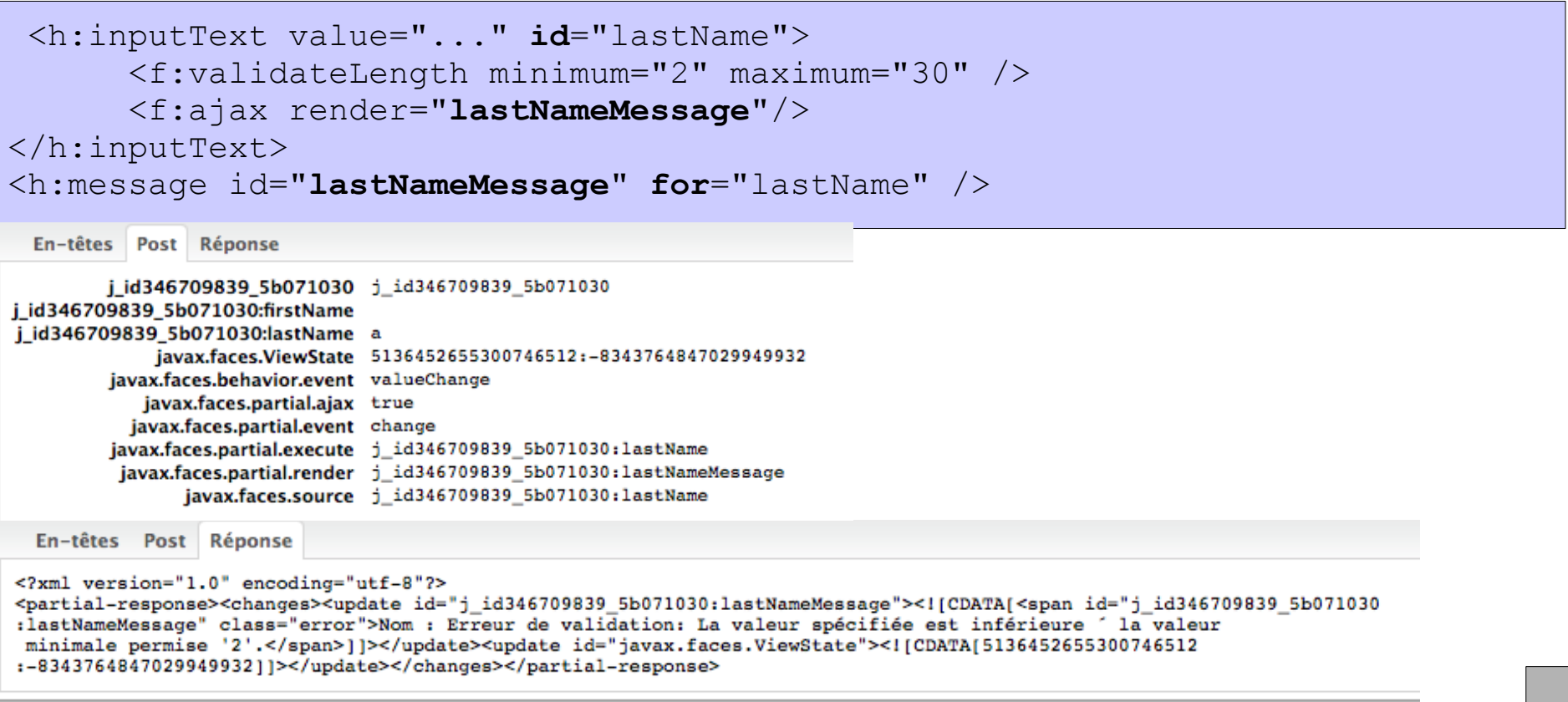

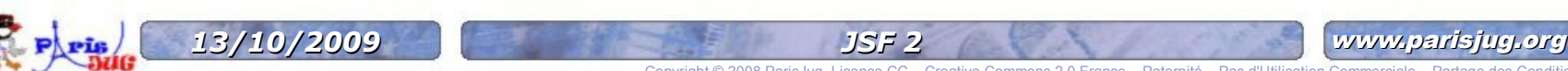

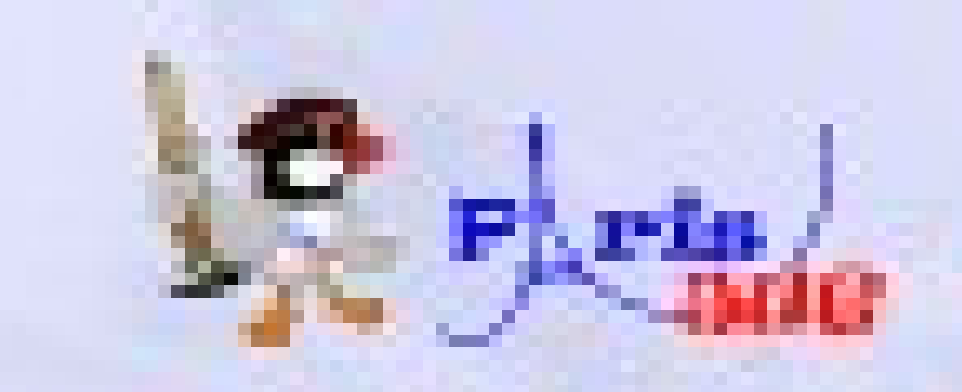

## Ajax demo

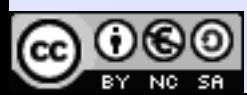

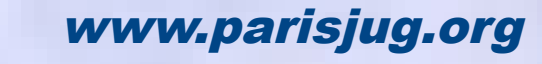

2.0 France – Paternité – Pas d'Utilisation Commerciale – Partage des Conditions Initiales à l'Identique

### **Sommaire : le framework**

- 2.1 JSF & JEE
- 2.2 Pattern de JSF
- 2.3 Cycle de vie
- 2.4 Les managed beans
- 2.5 Orienté composants
- 2.6 AJAX 2.0
- **2.7 Templating de pages 2.0**
- 2.8 JSP vs Facelet
- 2.9 -Traitement des ressources

### **Templating / réutilisation**

#### template.xhtml

```
\left\langle \text{html}\right\rangle<h:body>
        <ui:include src="header.xhtml" />
        <div id="contenu">
            <ui:insert name="contenu">valeur 
par defaut</ui:insert>
        \langlediv\rangle<ui:include src="footer.xhtml" />
    </h:body>
\langle/html>
```
#### Page utilisant ce template

```
<ui:composition 
template="/pages/templates/template.x
h+m]''>
```

```
<ui:define name="contenu">
         <h1>Hello world</h1>
    </ui:define>
</ui:composition>
```
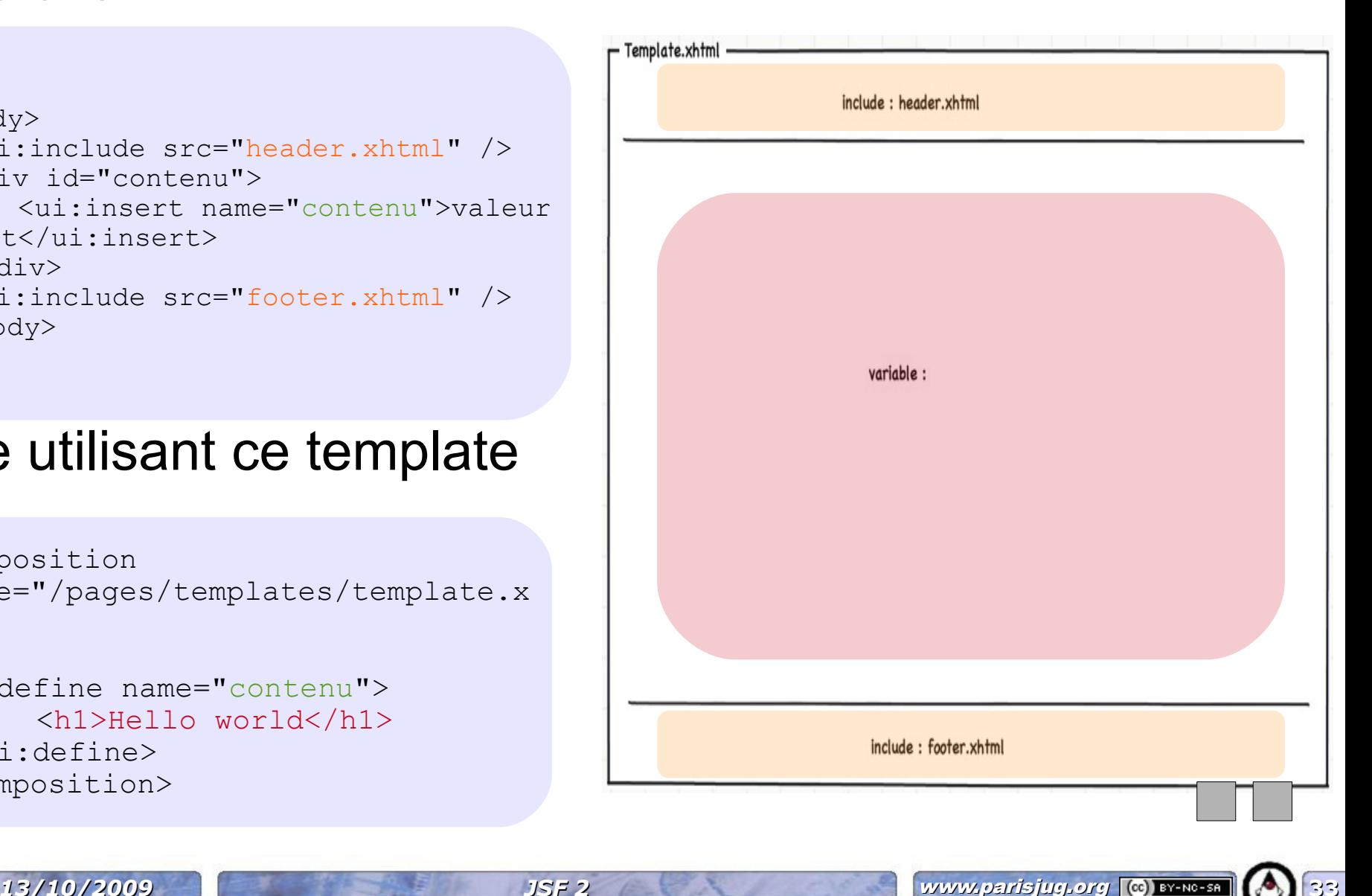

### **2.8 JSP** *VS.* **Facelet**

#### **JSP : compilé en servlet**

- Permet de limiter les composants à créer (c:if), ceux ci ne seront alors pas présents dans l'arbre JSF.
- Tags JSP récupèrent leurs valeurs à la phase 1 (restore\_view)

#### **Facelet : arbre de composant**

- JSF récupèrent leurs valeurs à la phase 6 (render\_response)
- Bénéfices du cycle de vie (conversion, validation...)
- Plus lent que les JSP du fait du cycle de vie.
- Templating / réutilisation

**13/10/2009 JSF 2 JSF 2** www.parisjug.org **(a**) symbols (**A**) 34

### **2.9 Ressources statiques**

### **CSS, javascript, images**

- **Emplacements** 
	- /resources
	- /META-INF/resources

#### **Structure des resources**

- [localePrefix][libraryName] [libraryVersion]resourceName[resourceVersion]
- $\blacksquare$   $\blacksquare$   $\blacksquare$   $\blacksquare$   $\blacksquare$   $\blacksquare$   $\blacksquare$   $\blacksquare$   $\blacksquare$   $\blacksquare$   $\blacksquare$   $\blacksquare$
- EL : #{resource['<library name>:<resource name>']}

<h:outputScript library="jquery-ui" name="jquery-ui.custom.min.js" target="head" />

META-INF.resources.jquery-ui.1 7 1 jquery-ui.custom.css jquery-ui.custom.min.js

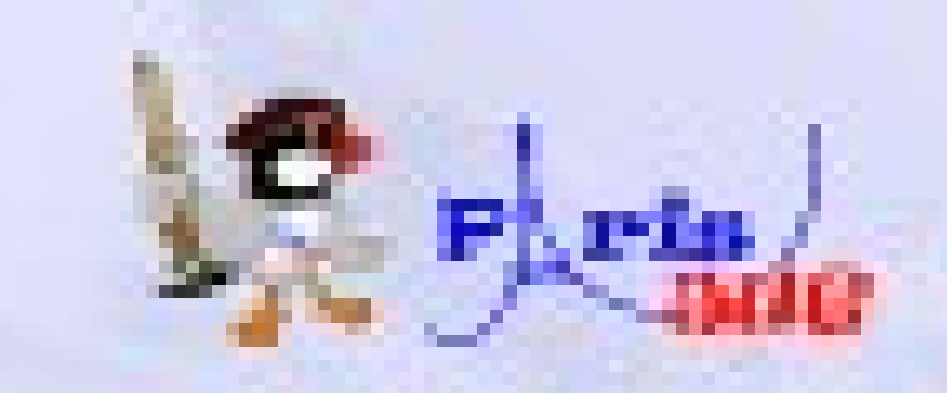

## Facelet demo

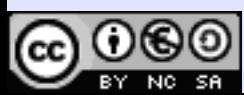

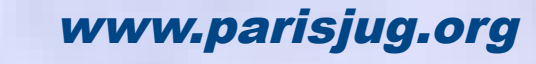

Paternité – Pas d'Utilisation Commerciale – Partage des Conditions Initiales à l'Identique

### **En plus...**

#### **Quelques autres fonctionnalités intéressantes :**

- **Internationalisation des textes affichés**
- Différents profils d'utilisation : développement, production, unitTest, etc. *2.0*
- Support de Groovy pour les composants JSF (managed beans, validateurs, convertisseurs...)
- Disponibilité de GET en plus de POST :Bookmark *2.0*

### **Sommaire**

- 1 Introduction
- 2 Le framework JSF
- **3 Les outils**
- 4 Conclusion

*13/10/2009 JSF 2* www.parisjug.org **38**

### **Les outils**

#### **Librairies de composants**

Richfaces 4.0 Alpha 1, IceFaces, PrimeFaces...

#### **Serveurs d'application**

Glassfish, Jboss, Tomcat, Jetty

#### **IDE**

NetBeans 6.8M1, Eclipse et JbossTools 3.1 M4, IntelliJ IDEA...

**13/10/2009 JSF 2 JSF 2** www.parisjug.org **(a**) system is a set of  $\mathbb{Z}$ 

Copyright © 2008 ParisJug. Licence CC – Creative Commons 2.0 France – Paternité – Pas d'Utilisation Commerciale – Partage des Conditions Initiales à l'Identique

#### **Création d'un composant**

Archetypes Maven, Richfaces CDK

### **Les outils**

#### **Tests**

Outils spécifiques à JSF permettant des tests « white-box », côté client et serveur, statiques, performances : Jboss JSFUnit, FacesTester

**Exemple de test JSFUnit :** 

 $\blacksquare$  public void testHelloWorld() {

 JSFClientSession client = new JSFClientSession("/index.faces"); JSFServerSession server = new JSFServerSession(client); client.setParameter("input\_name\_text", "Damien"); client.submit("submit\_button"); assertEquals("/hello.jsp", server.getCurrentViewID()); assertTrue(client.getWebResponse().getText().contains("Hello, Damien")); assertEquals("Damien", server.getManagedBeanValue("#{name.text}")); }

Outils web génériques pour des tests « black-box » : Selenium, HTTPUnit...

*13/10/2009 JSF 2* www.parisjug.org **40**

### **Sommaire**

- 1 Introduction
- 2 Le framework JSF

Copyright © 2008 Par

- 3 Les outils
- **4 Conclusion**

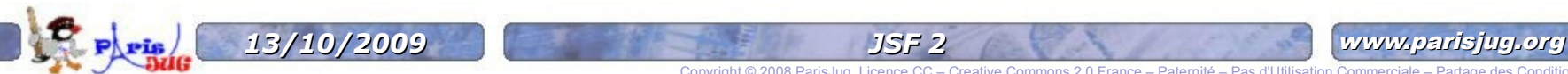

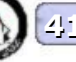

### **Synthèse des nouveautés de JSF 2**

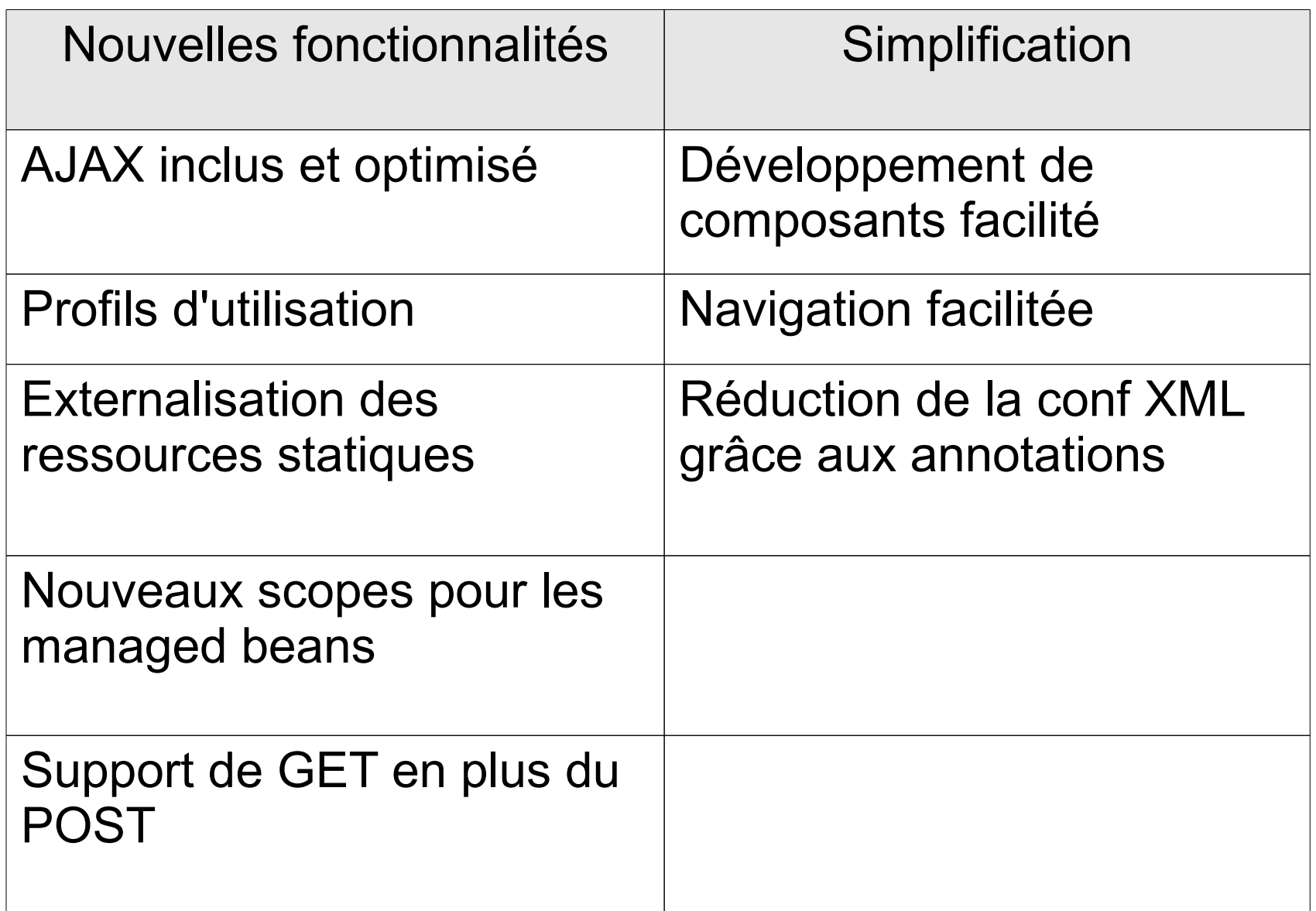

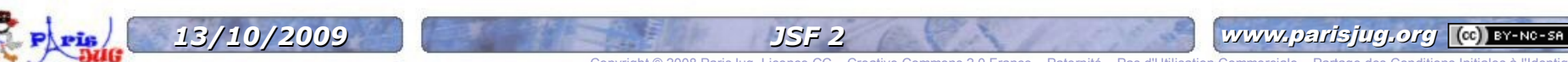

### **Pour aller plus loin**

- **Code source de l'application : http://www.cestpasdur.com/svn/webappcontacts-jsf2/**
- **Refcard JSF2 : <http://refcardz.dzone.com/refcardz/javaserver-faces-20>**
- **Le site de la spécification JSR-314 : <http://jcp.org/en/jsr/detail?id=314>**
- **Blog Ed Burns, un des spec leader : <http://www.java.net/blogs/edburns>**
- **Liste des librairies tierces-parties : <http://www.jsfmatrix.net/>**
- **Le livre d'Antonio Goncalves sur JEE 6 en général: « Beginning Java EE 6 platform with Glassfish v3 »**

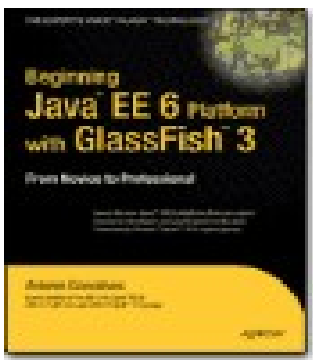

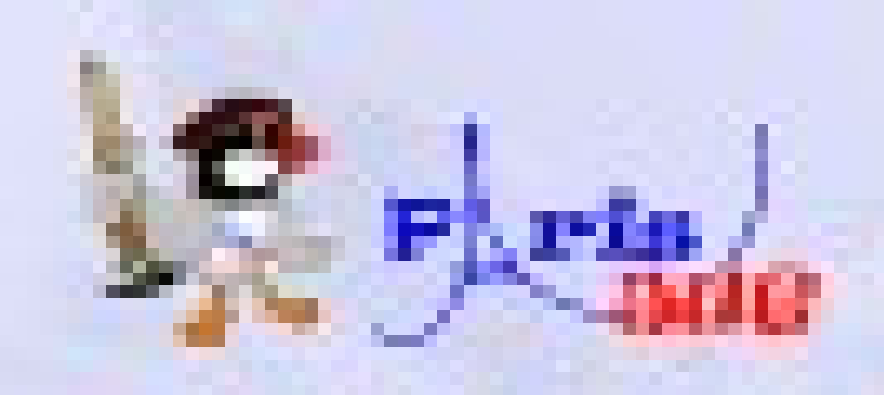

## Questions / Réponses

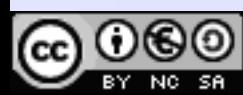

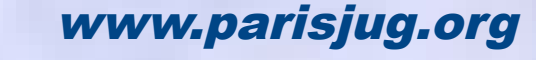

Paternité – Pas d'Utilisation Commerciale – Partage des Conditions Initiales à l'Identique

### **Sponsors**

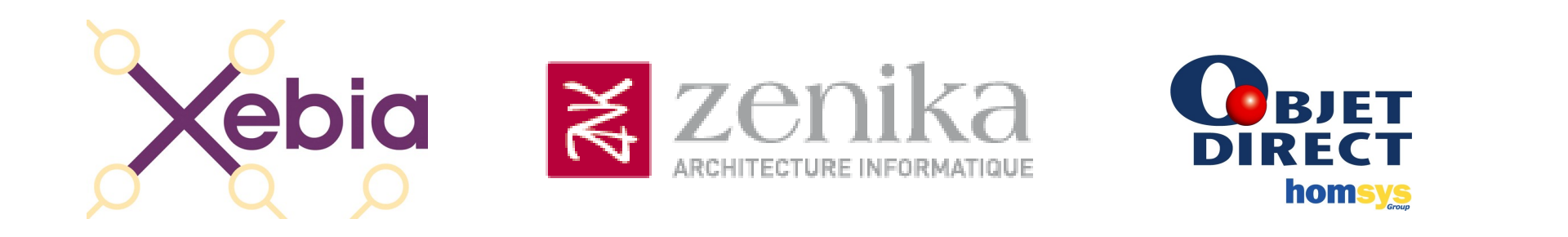

# NOVEDIA OSFEIR OXiane

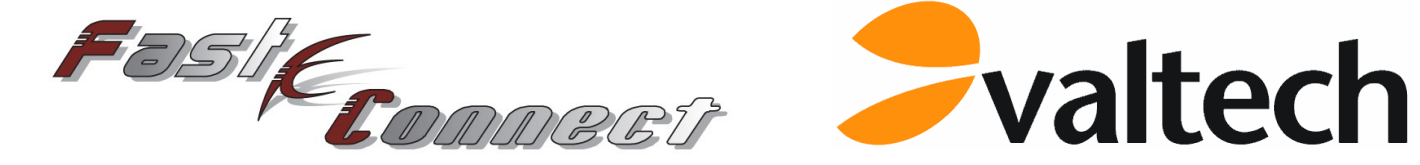

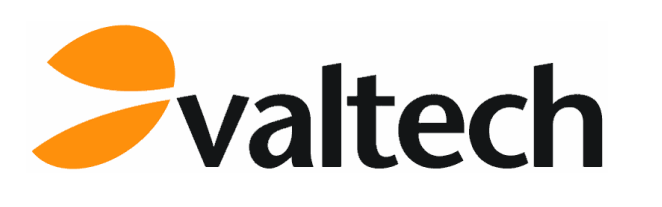

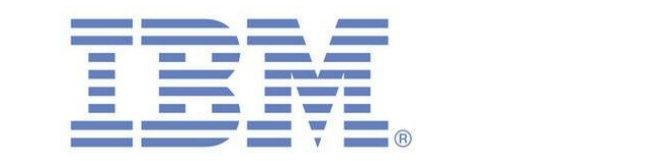

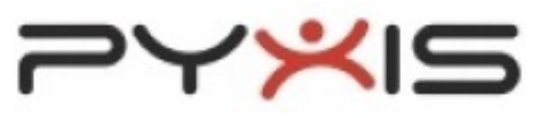

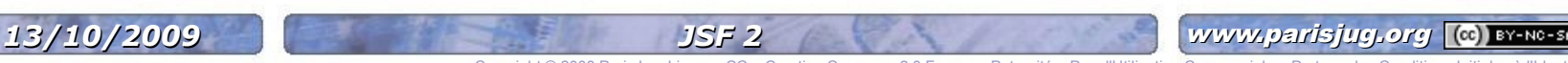

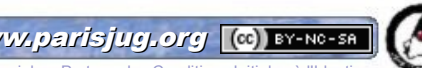

Copyright © 2008 ParisJug. Licence CC – Creative Commons 2.0 France – Paternité – Pas d'Utilisation Commerciale – Partage des Conditions Initiales à l'Identique

# Merci de votre attention!

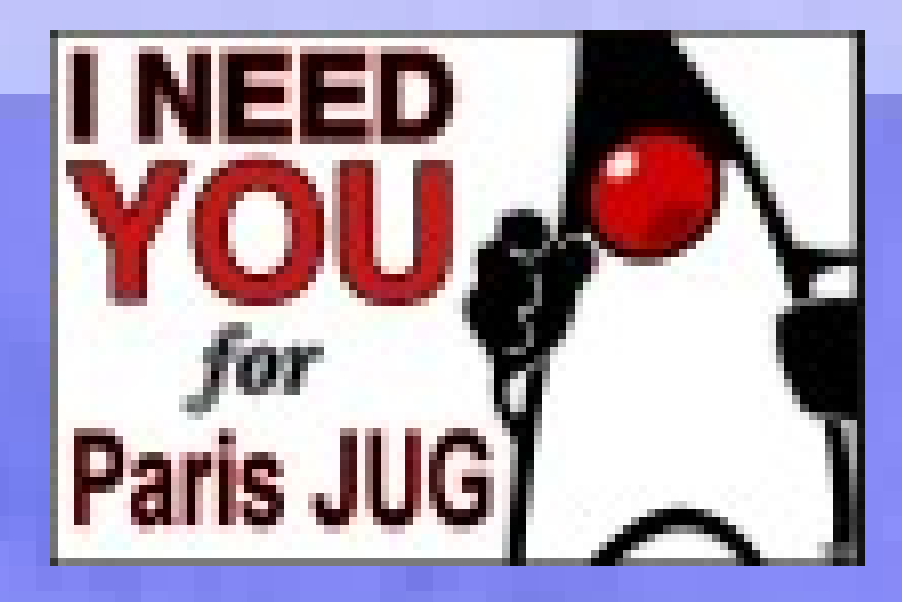

OSFEIR

Fasi<sub>(Commect</sub>

 $\blacktriangleright$ valtech

**OXiane** 

Copyright © 2008 ParisJug. Licence CC – Creative Commons 2.0 France – Paternité – Pas d'Utilisation Commerciale – Partage des Conditions Initiales à l'Identique

**NOVEDIA** 

**OBJET** 

**Xebia** 

www.parisjug.org

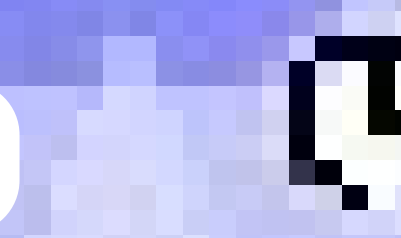

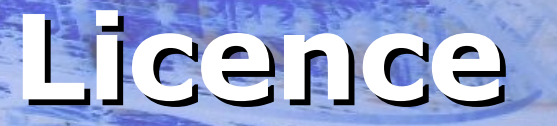

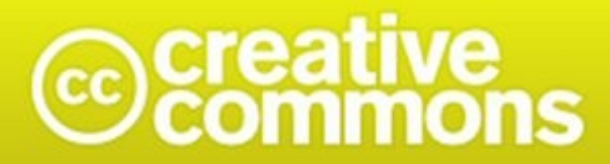

Paternité-Pas d'Utilisation Commerciale-Partage des Conditions Initiales à l'Identique<br>2.0 France

#### **http://creativecommons.org/licenses/by-nc-sa/2.0/fr/**

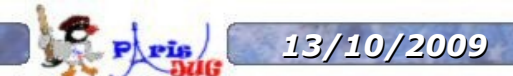

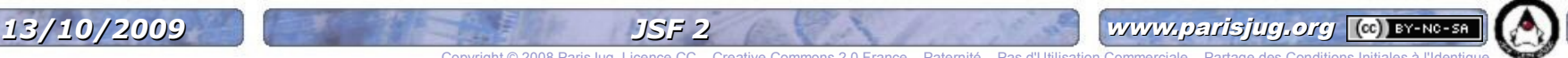

Copyright © 2008 Paris